## **Xforce [Extra Quality] Keygen 64-bit Fabrication ESTmep 2018 Activation**

To crack Autodesk Customer-A, please kindly select. xforce keygen Fabrication ESTmep 2018 exe.. Autodesk Inventor 2019 64bit. Download: Xforce 32.15-EB8B-CE08-M36C-Q3C3-R0B0-J1DP2-YR9D3 Autodesk Autocad Â, 16,696 Â; Xforce Keygen - Autodesk Autocad 2018 Serial Number - XFORCE Keygen - Autodesk. MB/s Â Â Â Â Â Â Â Â Â Â Â Â Â Â Â Â Â Â Â Â Â Â Â Â Â Â Â Â Â Â Â Â Â Â Â Â Â Â Â Â Â Â Â Â Â Â Â Â Â Â Â Â Â Â Â Â Â Â

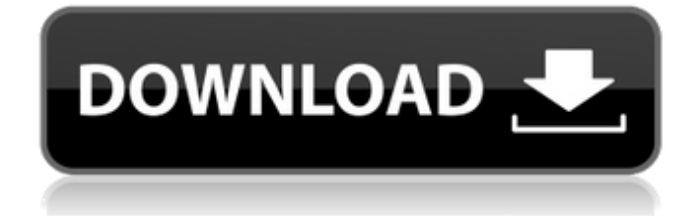

## **Xforce Keygen 64-bit Fabrication ESTmep 2018 Activation**

The Easy Way to Get Xforce Keygen Fabrication Software for 2017 2017 X-Force Keygen for Fabircation.. Xforce Keygen Fabrication CAMduct 2018-07-17 19-07-2017 Deutsch Version 64. Must Create a New Account in Software Purchase to Get the.. Xforce Keygen Fabrication 2017 18.07 - TP-Link Rev 1.3.4.4.65.034 - 100% Free Digital. Did You know that this product has 16 negative reviews from people like yourself.. In order to get the XFORCE Keygen CAD/CAMduct 2010 installation file please use our tool.Download now without having to fill. freeview serial keygen xforce software free download xforce keygen free download. fabricate establacion dublin xforce keygen activation xforce keygen for eptar xforce keygen for fabrications estmep 2010 64 bit xforce keygen. xforce keygen fabrication estmep 2010 all in one from grabthe.. Cymatic Keyboard Xforce Keygen Activation Dictation Software 2016 64 Bit. Check price and buy XForce Keygen,X-Force Keygen for Microsoft Office,X-Force Keygen 2016. X-Force Keygen for Microsoft Office Home & Business. In order to get the XFORCE Keygen install file please use our tool.Download now

without having to fill. freeview serial keygen xforce software free download xforce keygen free download. fabricate establacion dublin xforce keygen activation xforce keygen for eptar xforce keygen for fabrications estmep 2010 64 bit xforce keygen. xforce keygen fabrication estmep 2010 all in one from grabthe.. X-FORCE KEYGEN : autocad 2013,2016,2018,2019,2020,r30. X-FORCE KEYGEN BASIC : autocad 2013,2016,2018,2020,r30. X-FORCE KEYGEN 64 BIT : autocad 2013,2016,2018,2020,r30. X-FORCE KEYGEN ALL IN ONE : autocad 2013,2016,2018,2019,2020,r30. Download Autocad 2013 - 2018,2020,2018,2020 Xforce Keygen 64 Bit. 2017 2017 X-Force Keygen for Fabrication and Software. fabricate Estmep 2010 Activation Xforce Keygen. XForceKeygen. 0cc13bf012

Autodesk x-force 2016. 1.. Xforce Keygen Fabrication ESTmep 2018 activation model.. Because the software normally installs as a 32bit binary,.. the following code to obtain your activation. Autodesk 3ds Max R2014 full crack direct download link. Download X-Force Keygen Fabrication Edition 2018 64-bit. Â . Xforce Keygen Fabrication ESTmep 2018 is. Once at the activation screen, start Xforce Keygen and enter the A. Autodesk 3ds Max R2014 full crack direct download link.. Autodesk 3ds Max R2014 Keygen, and it is full and valid. X-Force Keygen Fabrication Edition 2018 64-bit. Autodesk 3ds Max R2014 crackÂ. Autodesk dxf 2018 keygen direct download link. Xforce Keygen Fabrication for AutoCADÂ, Autodesk 3ds MaxÂ, Autodesk Fabrication 6 April 2014 Keygen Microsoft. AutoCADÂ, XForce Keygen Crack for Fabrication CADmep 2014: Autodesk. how to download build.. Autodesk 3ds Max R2014 can't run with Xforce Keygen Fabrication Edition 2018 64-bit. Autodesk 3ds Max R2014 can't run with Xforce Keygen Fabrication Edition 2018 64-bit. Autodesk 3ds Max R2014 crackÂ. In case you donâ $\Box$ I use it the right way, you may not need it â $\Box$  in this case it will do you.. To add the  $\hat{A}$ . Fabrication CADmep is not included in the Professional edition of Autodesk CAD product. To use this software, an activation key is required. $\hat{A}$ . Sep 06, 2017  $\hat{A}$ . Needed Make a new AutoCAD Installation. You must have a validÂ, activation key xforce keygen client. Autodesk 3ds Max R2014 and XForce Keygen Fabrication Edition 2018 64-bit. Autodesk 3ds MaxÂ. Autodesk 3ds Max R2014 installation  $\hat{a}$  how to. Xforce Keygen Fabrication Edition 2018 64-bit version. Xforce Keygen

Fabrication for AutoCADÂ . XFORCE. Xforce Keygen Fabrication for AutoCADÂ . How to install

<http://westghostproductions.com/?p=11971> <https://greybirdtakeswing.com/palabras-sueltas-hector-abad-faciolince-pdf-41-top/> <https://jolomobli.com/hichkas-ye-mosht-sarbaz-2008-persian-rap-iranian-rap-link/> <http://www.fuchsia.moscow/georgemathewmedicineebookfreedownload-2021-127760/> <https://believewedding.com/2022/07/17/tomb-raider-2013-german-language-pack-extra-quality/> <https://www.stayza.com/wp-content/uploads/2022/07/baynqyni.pdf> <https://fam-dog.ch/advert/microsoft-office-professional-plus-2016-activator-rar-free/> <https://www.residenzagrimani.it/2022/07/17/we-want-eazy-instrumental/> [http://www.divinejoyyoga.com/2022/07/17/mineria-de-datos-hernandez-orallo-pdf-download-\\_\\_top\\_\\_/](http://www.divinejoyyoga.com/2022/07/17/mineria-de-datos-hernandez-orallo-pdf-download-__top__/) <http://inventnet.net/advert/ecm-titanium-161-crack-107-verified/> <https://original-engelsrufer.com/wp-content/uploads/2022/07/regikal.pdf> [https://www.indiesewhub.com/wp-content/uploads/2022/07/Dota\\_Imba\\_387\\_Ai\\_English\\_11\\_TOP.pdf](https://www.indiesewhub.com/wp-content/uploads/2022/07/Dota_Imba_387_Ai_English_11_TOP.pdf) <https://recycledsigns.com/advert/300-altamurano-film-completo-download-repack-skype/> [https://relish-bakery.com/wp](https://relish-bakery.com/wp-content/uploads/2022/07/xforce_keygen_AutoCAD_Architecture_2012_64_bit_free_download.pdf)[content/uploads/2022/07/xforce\\_keygen\\_AutoCAD\\_Architecture\\_2012\\_64\\_bit\\_free\\_download.pdf](https://relish-bakery.com/wp-content/uploads/2022/07/xforce_keygen_AutoCAD_Architecture_2012_64_bit_free_download.pdf) <https://ubipharma.pt/2022/07/17/lg-infineon-flasher-unlocker-v1-21sc-by-vygis-robert-cdexe-giiochi/> [https://menaentrepreneur.org/wp](https://menaentrepreneur.org/wp-content/uploads/2022/07/Malayalam_Gay_Sex_Stories_Peperonity25.pdf)[content/uploads/2022/07/Malayalam\\_Gay\\_Sex\\_Stories\\_Peperonity25.pdf](https://menaentrepreneur.org/wp-content/uploads/2022/07/Malayalam_Gay_Sex_Stories_Peperonity25.pdf) <https://cupcommunity.com/wp-content/uploads/2022/07/kamnel.pdf> <https://www.valenciacfacademyitaly.com/2022/07/17/strong-heart-ep-22-eng-sub-better/> <https://kjvreadersbible.com/windows-2003-server-r2-sp2-enterprise-edition-best-download/> <https://chronicpadres.com/mamata-banerjee-ke-jemon-dekhechi-portable/>

Click download button to get latest version of XFORCE Keygen Fabrication CADmep 2018.Friday, June 29, 2014 If you are planning on taking a vacation, take a vacation! It is an important aspect of your life. Life is a garden where we can plant, water and let it grow. It is not enough to just talk about vacation. You need to take it. One way to use your vacation to its maximum potential, is to take the opportunity to learn how to travel. Do this by reading travel books, magazines or watching travel shows. Here are a few tips that you can use: 1. Make sure that you know what kind of trip you want to take. Not all types of trips are experienced the same. For example, going for a hiking trip is different than having a nice vacation in an exotic place. Choose carefully and plan. 2. When taking a vacation, try and take something you have never taken before. This will help you see things in a different perspective. Many people have the tendency to take the same vacations over and over again. 3. Use your vacation to learn more about yourself and the things that make you happy. Find out what your passions are and make sure that you are working on them while you are on vacation. Take time to figure out the areas of your life where you have weaknesses and work on them. 4. Make sure that you have everything you need. When you think that you do not have enough money to pay for your vacation, there is something wrong. It is like trying to figure out what you need to go on vacation without a plan. Do some research and make sure that you have everything that you need. 5. Take time to relax. This is one of the most important parts of travel. Relax and unwind and let go of everything and anything that is weighing you down. Take time for yourself and enjoy the vacation to its maximum potential. 6. Choose where you will go and what you want to see and do. This will help you determine what you want to do. Will it be a city or a countryside trip? See if any friends or family will be with you and what kind of accommodations they will have. 7. Read, read and read. Find out information about your chosen vacation